## Edge and Corner Detection Reading: Chapter 8 (skip 8.1)

- Goal: Identify sudden changes (discontinuities) in an image
- This is where most shape information is encoded
- **Example:** artist's line drawing (but artist is also using object-level knowledge)

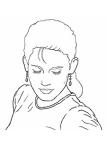

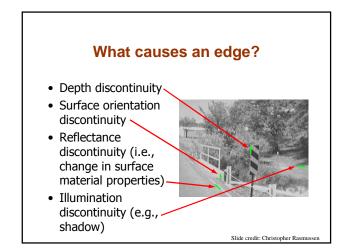

## **Smoothing and Differentiation**

- Edge: a location with high gradient (derivative)
- · Need smoothing to reduce noise prior to taking derivative
- Need two derivatives, in x and y direction.
- We can use derivative of Gaussian filters
  - because differentiation is convolution, and convolution is associative:

D \* (G \* I) = (D \* G) \* I

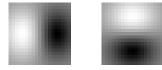

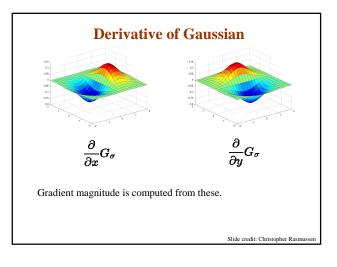

# **Gradient magnitude** Let I(X, Y) be a (digital) image Let $I_x(X, Y)$ and $I_y(X, Y)$ be estimates of the partial derivatives in the x and y directions, respectively. Call these estimates $I_x$ and $I_y$ (for short) The vector $[I_x, I_y]$ is the gradient The scalar $\sqrt{I_x^2 + I_y^2}$ is the gradient magnitude

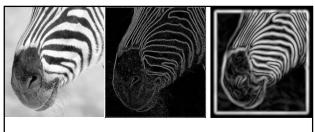

Scale

Increased smoothing:

- Eliminates noise edges.
- Makes edges smoother and thicker.
- Removes fine detail.

## **Canny Edge Detection**

#### Steps:

- 1. Apply derivative of Gaussian
- 2. Non-maximum suppression
  - Thin multi-pixel wide "ridges" down to single pixel width
- 3. Linking and thresholding
  - Low, high edge-strength thresholds
  - Accept all edges over low threshold that are connected to edge over high threshold
- Matlab: edge(I, `canny')

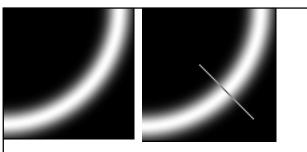

- Non-maximum suppression:
  - Select the single maximum point across the width of an edge.

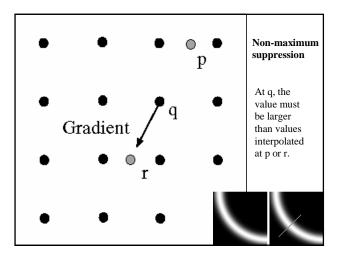

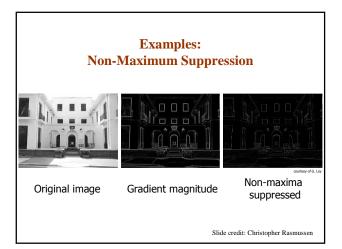

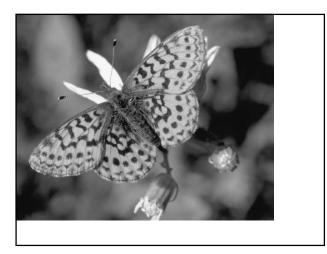

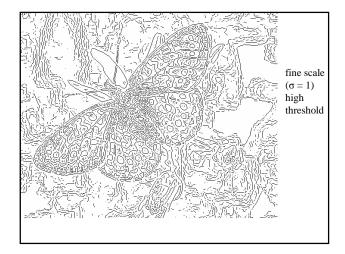

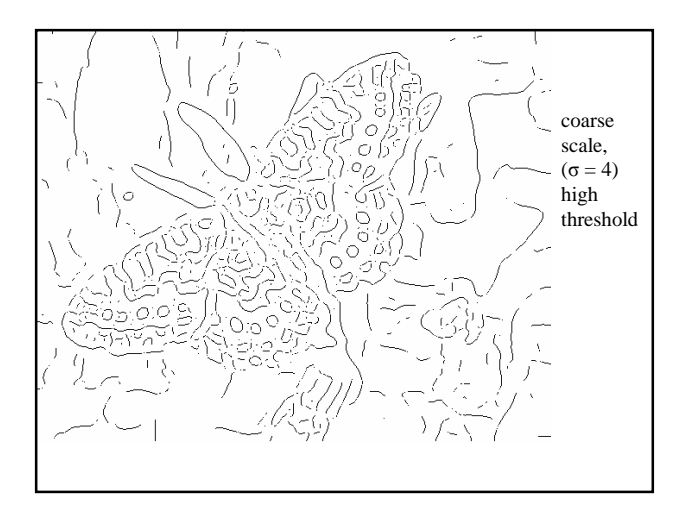

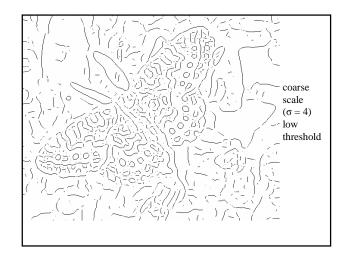

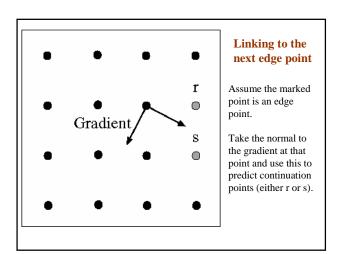

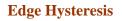

- Hysteresis: A lag or momentum factor
- + Idea: Maintain two thresholds  $k_{high}$  and  $k_{low}$ – Use  $k_{high}$  to find strong edges to start edge chain

  - Use  $\boldsymbol{k}_{\text{low}}$  to find weak edges which continue edge chain
- Typical ratio of thresholds is roughly

 $k_{high} / k_{low} = 2$ 

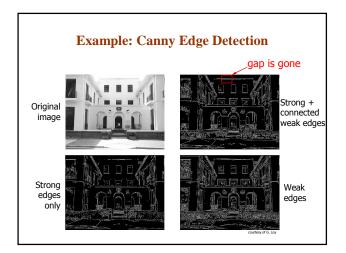

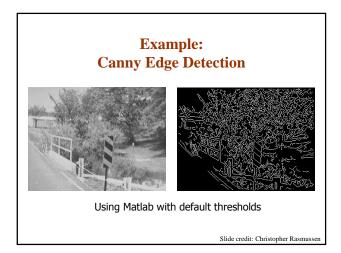

### **Finding Corners**

Edge detectors perform poorly at corners.

Corners provide repeatable points for matching, so are worth detecting.

#### Idea:

- Exactly at a corner, gradient is ill defined.
- However, in the region around a corner, gradient has two or more different values.

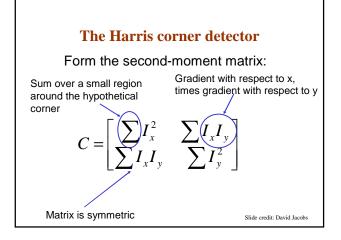

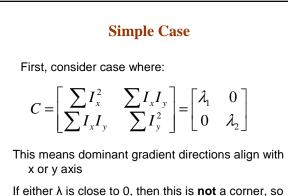

look for locations where both are large.

Slide credit: David Jacobs

## **General Case**

It can be shown that since C is symmetric:

$$C = R^{-1} \begin{bmatrix} \lambda_1 & 0 \\ 0 & \lambda_2 \end{bmatrix} R$$

So every case is like a rotated version of the one on last slide.

Slide credit: David Jacobs

## So, to detect corners

- · Filter image with Gaussian to reduce noise
- Compute magnitude of the x and y gradients at each pixel
- Construct C in a window around each pixel (Harris uses a Gaussian window just blur)
- Solve for product of  $\lambda s$  (determinant of C)
- If  $\lambda s$  are both big (product reaches local maximum and is above threshold), we have a corner (Harris also checks that ratio of  $\lambda s$  is not too high)

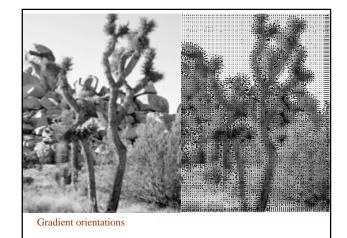

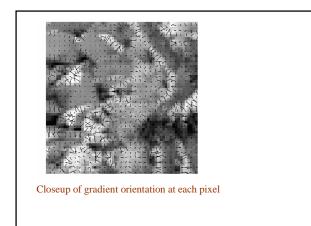

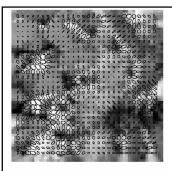

Corners are detected where the product of the ellipse axis lengths reaches a local maximum.

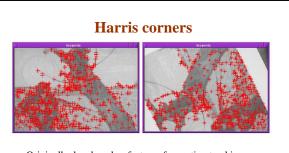

- Originally developed as features for motion tracking
- Greatly reduces amount of computation compared to tracking every pixel
- Translation and rotation invariant (but not scale invariant)